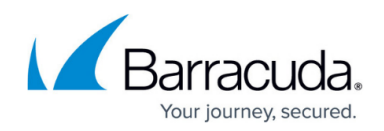

# **Syslog and the Barracuda Email Security Gateway**

<https://campus.barracuda.com/doc/12193950/>

## **Information Provided by the Syslog**

The Barracuda Email Security Gateway generates syslog messages as a means of logging both changes to the web interface configuration and what happens to each message as it is processed. The syslog messages are stored in text file format on the Barracuda Email Security Gateway and can be sent to a remote server configurable by the administrator. There are two syslog outputs you can monitor:

- The Web syslog logs user login activities and any configuration changes made to the Barracuda Email Security Gateway web interface. User activity data appears on the local facility with login information at the *info priority level*, and configuration changes appear at the *debug priority* level on the specified syslog server. See the **Syslog** section of the **ADVANCED > Troubleshooting** page for the facility to open a browser window and view the Web syslog output.
- The Mail syslog logs what happens to each message as it is processed and is presented in a raw data format that includes reason codes relative to the message process. This guide will help you understand, parse, and utilize the mail syslog messages and reason codes generated by the Barracuda Email Security Gateway.

## **Parsing the Web Syslog**

On the **ADVANCED > Troubleshooting** page, click **Monitor Web Syslog** in the Syslog section of the page. The format of the Barracuda Email Security Gateway syslog output is detailed below.

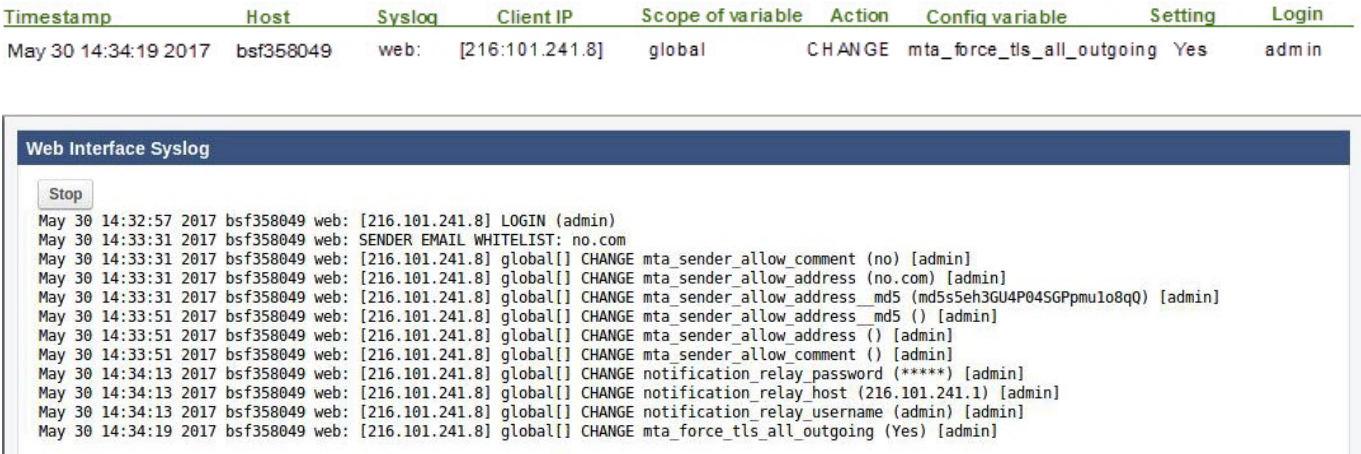

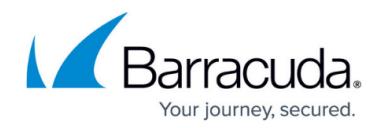

## **Configuring the Barracuda Mail Syslog**

To configure the Mail syslog, using the Barracuda Email Security Gateway web interface, navigate to the **ADVANCED > Advanced Networking** page and enter the IP address and port of the syslog server to which syslog data related to mail flow should be sent. You can also specify the protocol – TCP or UDP – over which syslog data should be transmitted. TCP is recommended.

Syslog data is the same information as that used to build the Message Log in the Barracuda Email Security Gateway and includes data such as the connecting IP Address, envelope 'From' address, envelope 'To' address, and the spam score for the messages transmitted. This syslog data appears on the mail facility at the debug priority level on the specified syslog server. As the Barracuda Email Security Gateway uses the syslog messages internally for its own message logging, it is not possible to change the facility or the priority level. See the **Syslog** section of the **ADVANCED > Troubleshooting** page in the Barracuda Email Security Gateway web interface to open a window and view the Mail syslog output.

If you are running syslog on a UNIX machine, be sure to start the syslog daemon process with the "-r" option so that it can receive messages from sources other than itself. Windows users will have to install a separate program to utilize syslog since the Windows OS doesn't include syslog capability. Kiwi Syslog is a popular solution, but there are many others are available to choose from, both free and commercial.

Syslog messages are sent via either TCP or UDP to the standard syslog port of 514. If there are any firewalls between the Barracuda Email Security Gateway and the server receiving the syslog messages, make sure that port 514 is open on the firewalls.

## **Parsing the Mail Syslog**

The format of the Barracuda Email Security Gateway syslog output is detailed below. For a programmer's guide to parsing the syslog, see [How to Parse the Barracuda Email Security Gateway](http://campus.barracuda.com/doc/27459873/) [Syslog.](http://campus.barracuda.com/doc/27459873/)

Host Barracuda Process Client IP Message ID Timestamp Start End Service **Info** Sep 8 17:38:48 2013 XX.XX.XX.XX 1126226282-27564-2-0 1126226286 1126226328 RECV  $[\,\ldots\,]\,$ dev1 inbound/pass1

## **Barracuda Syslog Format**

The Barracuda Email Security Gateway sends syslog messages in the following format. Whenever an

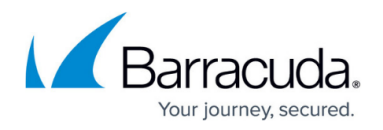

action is taken on a message, it is logged with the syslog. A message sent to multiple recipients will be logged separately for each recipient. Please be aware that the various syslog implementations may not display the messages in this exact format. However, the sections should still be present in the syslog lines as shown in the table below. The following represents the main part of the syslog line:

#### **Each section of the syslog line is defined in the table below.**

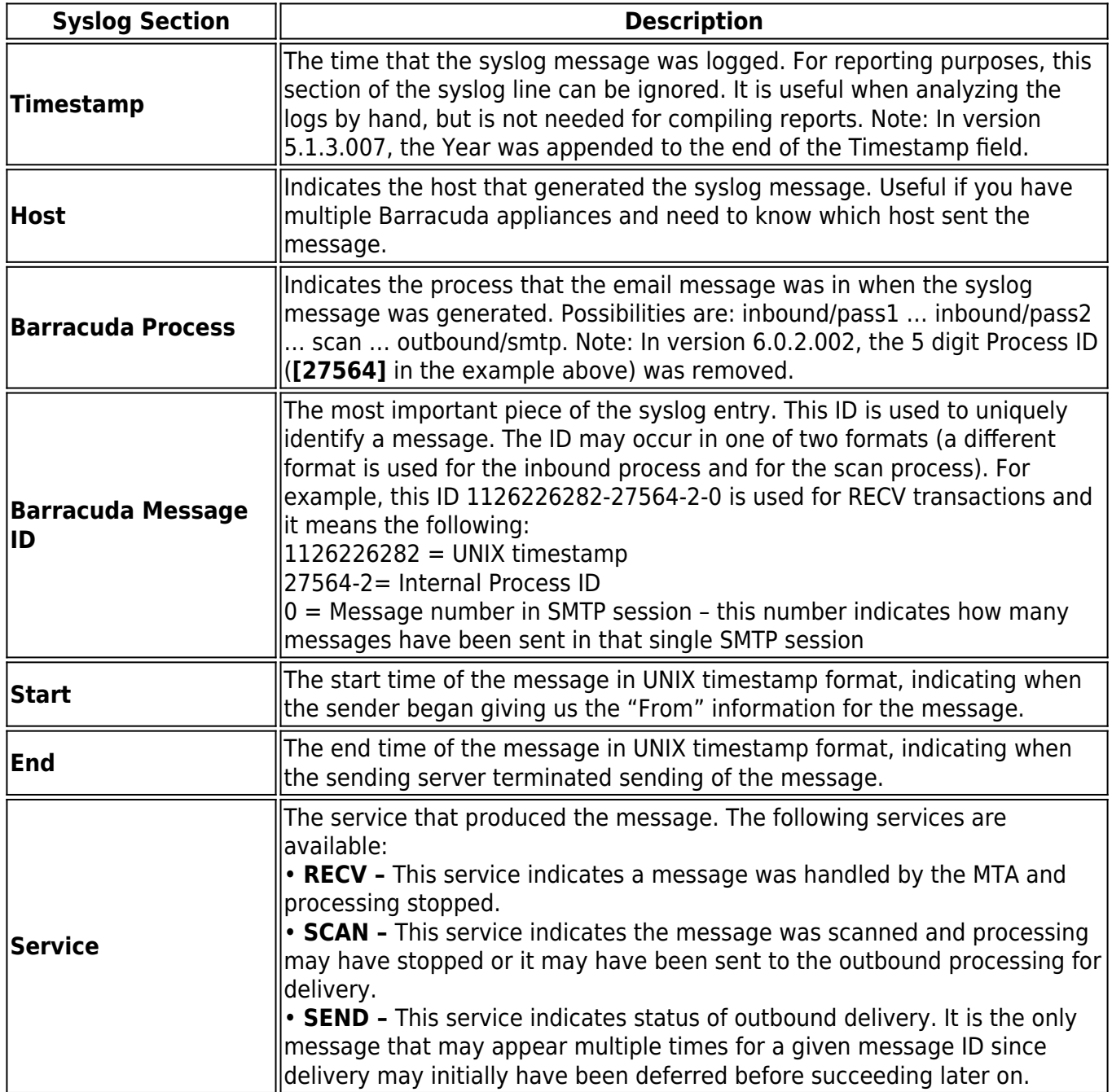

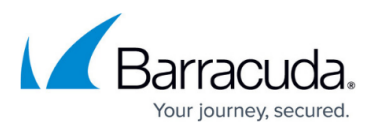

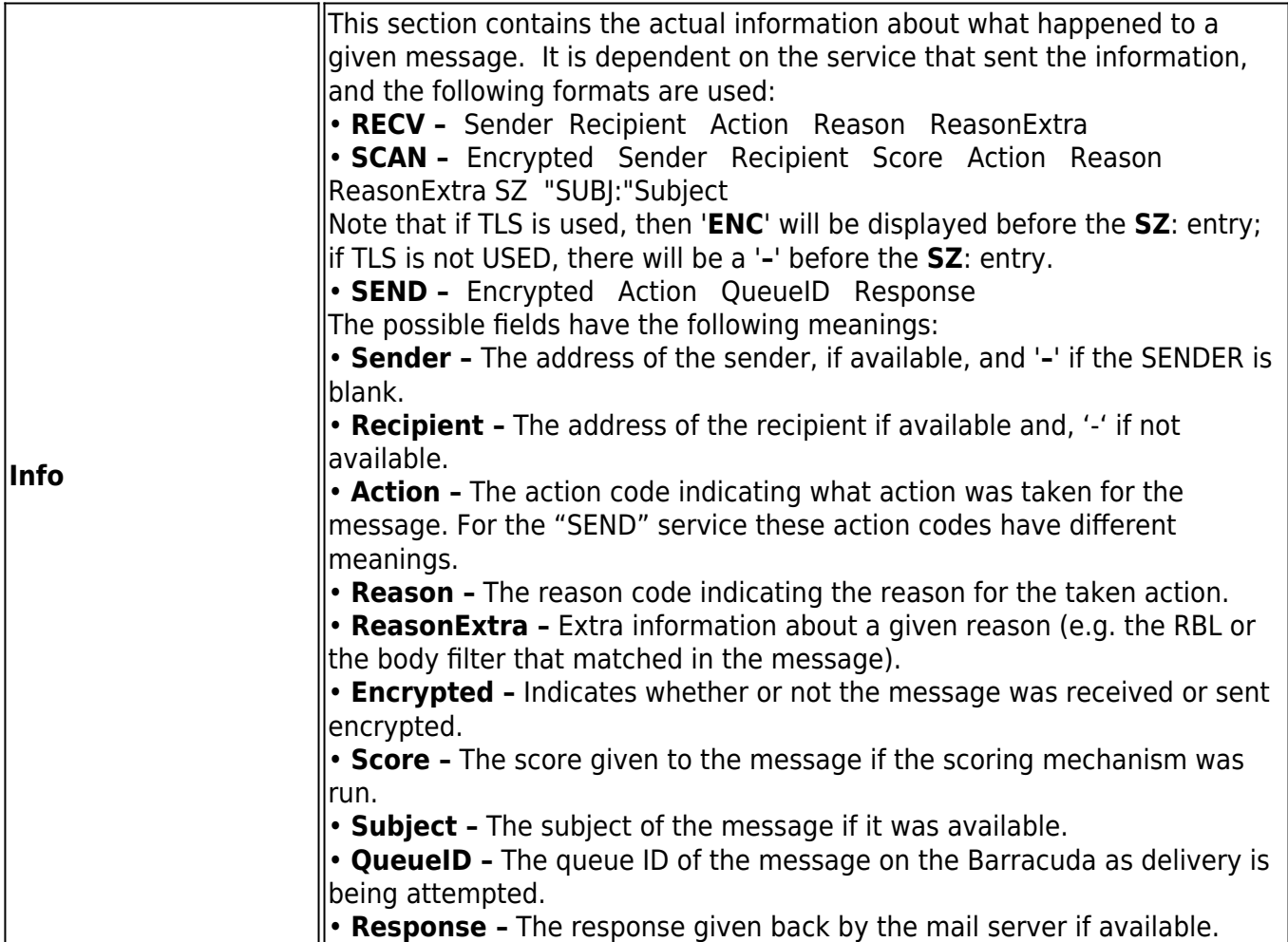

### **Barracuda Action Codes**

#### **RECV and SCAN Services**

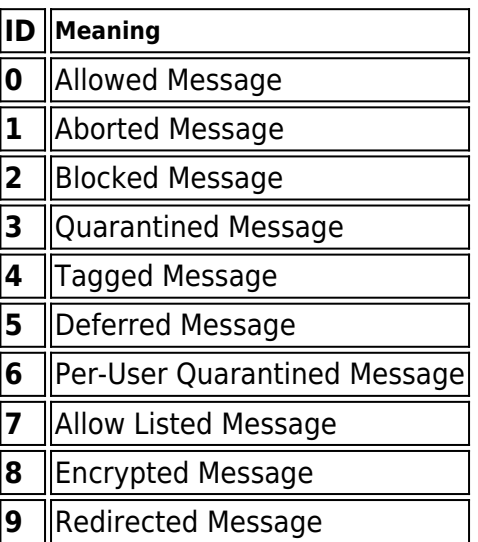

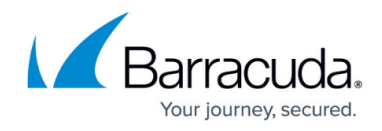

Attachments Stubbed\*

\* Applies to version 6.0 and higher

#### **SEND Service**

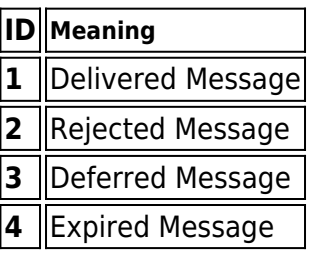

#### **Barracuda Reason Codes**

### **RECV and SCAN Services**

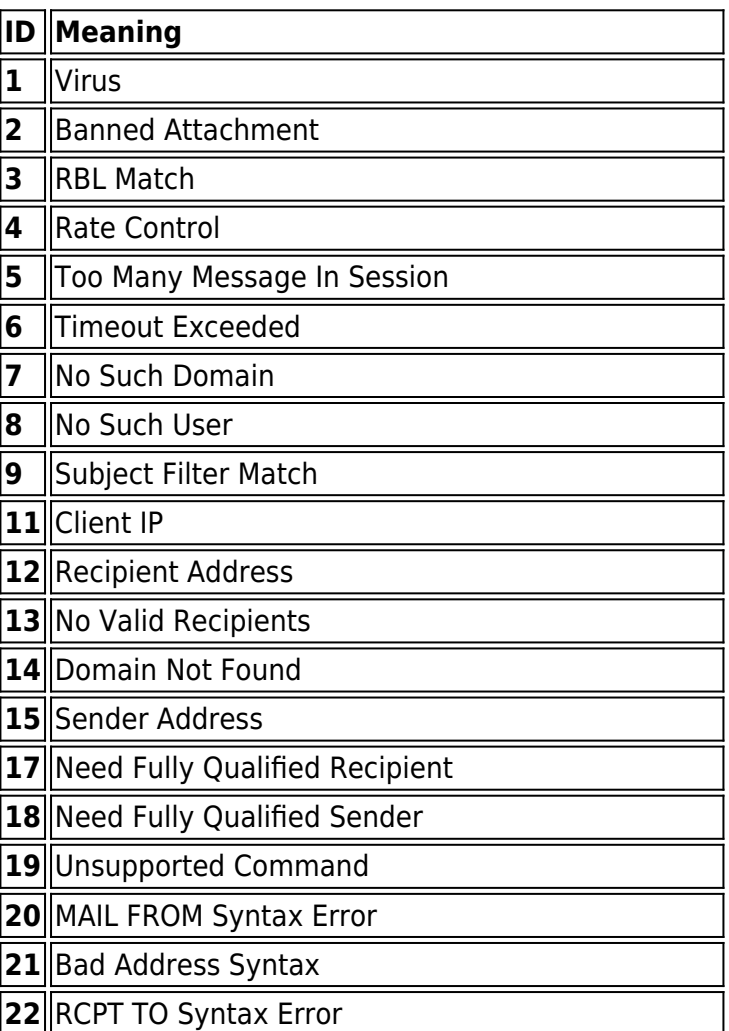

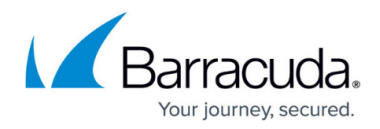

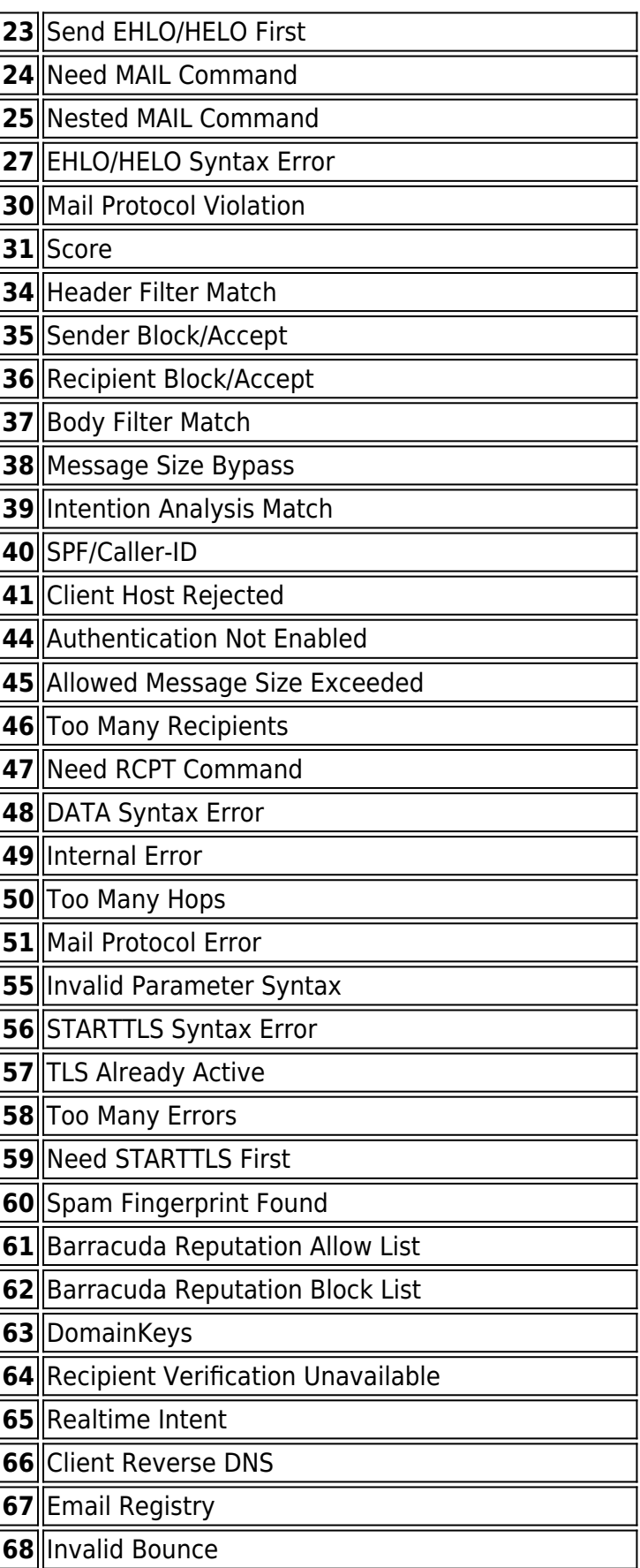

# Barracuda Email Security Gateway

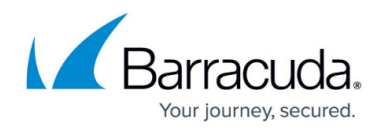

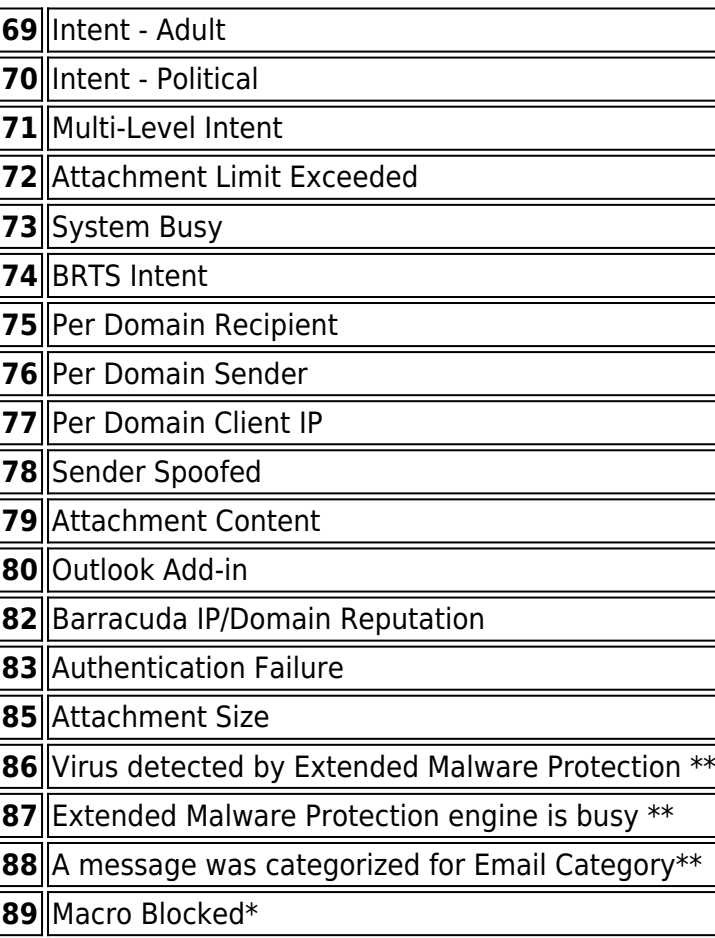

\* Applies to version 8.0.1 and higher

\*\* Applies to version 6.1 and higher

\*\*\*With version 7.1.1, no longer used

\*\*\*\*Applies to version 7.1.1.002 and higher

# Barracuda Email Security Gateway

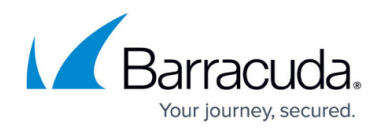

### **Figures**

- 1. webLogParsedOutput.jpg
- 2. weblog.jpg
- 3. SpamSyslogFormat2014.png

© Barracuda Networks Inc., 2020 The information contained within this document is confidential and proprietary to Barracuda Networks Inc. No portion of this document may be copied, distributed, publicized or used for other than internal documentary purposes without the written consent of an official representative of Barracuda Networks Inc. All specifications are subject to change without notice. Barracuda Networks Inc. assumes no responsibility for any inaccuracies in this document. Barracuda Networks Inc. reserves the right to change, modify, transfer, or otherwise revise this publication without notice.